# **ZoomText**

Student Name: Notified the student Name:  $\sim$  School Year:

### **Directions:**

- 1. If this assessment is appropriate for this student, use it for planning programming and reporting student performance
- 2. Date the assessment. Mark the appropriate boxes (**C** or **G**).

#### **C** = **Competency**

The student demonstrates knowledge consistently in at least one setting with minimal support *and/or* with accuracy but some inconsistency in different settings with minimal support *and/or* with a grade of at least 70%.

## **G** = **Generalized Use**

The student demonstrates knowledge accurately in 3 different settings *and* all components of the skill independently with 80-100% accuracy or 8 out of 10 times.

- 3. The first time the instrument is used, go over all the areas of the assessment using formal testing or general observation. Add all marks in the Pretest C and G columns and record the subtotals at the bottom of each page and the totals on this page
- 4. At the posttest, review the items that were marked in the previous test **C** column and determine if they have been Generalized (**G** column).
- 5. Also review all areas of the assessment where programming has occurred or IEP goals have been written to determine what new skills are the Competency (C) or Generalized (G) level. Only those parts of the assessment that are appropriate for programming for this student need to be reviewed at this time. Add all marks in the **C** and **G** columns and record the subtotals at the bottom of each page and the totals on this page.
- 6. The totals on this page will determine the student's progress.

#### **Add subtotals from each page and enter the totals here:**

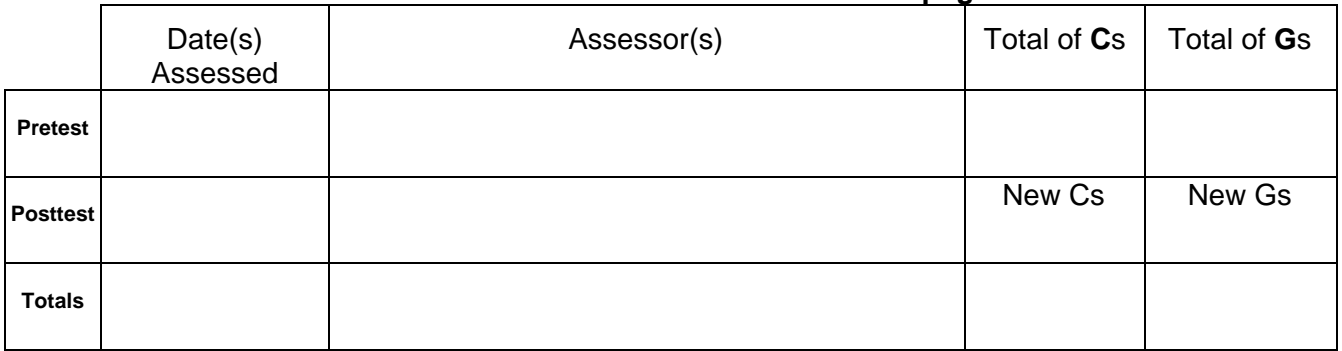

TSBVI Student Performance Indicators for for Applied Academics, Secondary Academics, and Elementary Ungraded ZoomText 1

January 18, 2000

Created by: Dennis Powell, Vicki Lauck, Nancy Hefner, Brenda O'Sail, Isabel Castro, Jeri Cleveland, Peggy Brisco, Kay Pruett, and Krista Lussenhop, Texas School for the Blind and Visually Impaired, 2002

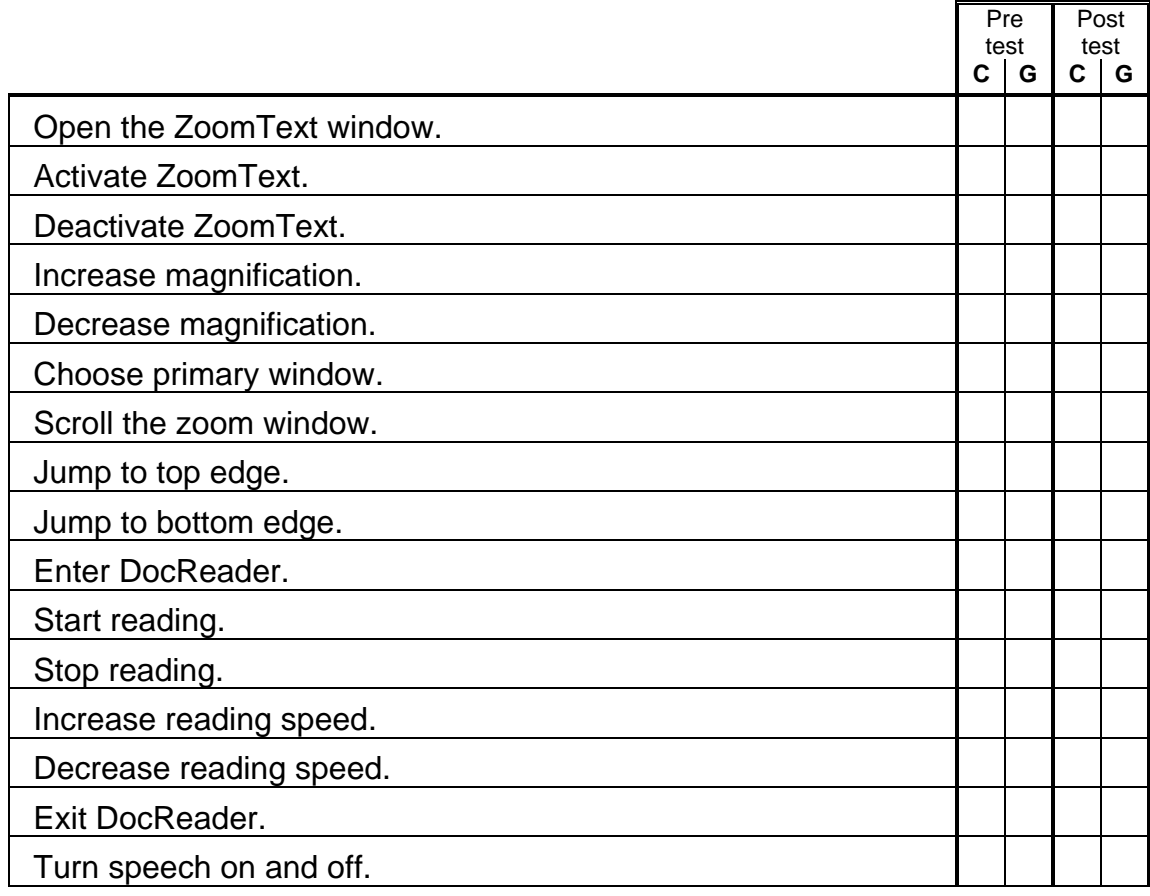

*Comments:* 

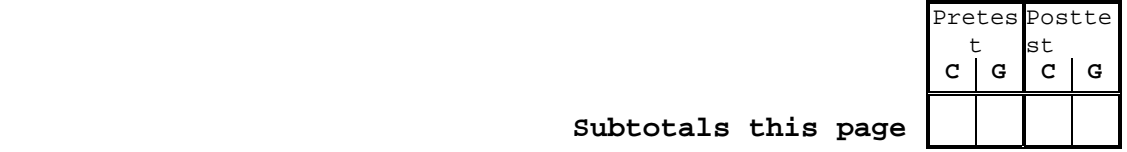

TSBVI Student Performance Indicators for Elementary Ungraded Zoomtext 2 January 18, 2000 Created by: Dennis Powell, Vicki Lauck, Nancy Hefner, Brenda O'Sail, Isabel Castro, Jeri Cleveland, Peggy Brisco, Kay Pruett, and Krista Lussenhop, Texas School for the Blind and Visually Impaired, 2002

**Subtotals this page**